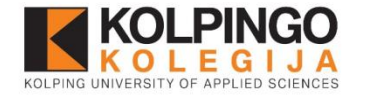

# Kaip naudotis Taylor&Francis duomenų baze?

### **Kolpingo kolegijos biblioteka Bibliotekos administratorė Monika Žekaitė**

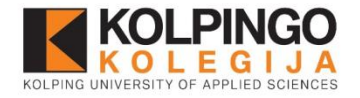

# Kas yra Taylor&Francis?

- **Viso teksto mokslinių žurnalų duomenų bazė.**
- **Temos:** humanitariniai, socialiniai mokslai, ekonomika, verslas, transportas, vadyba ir kt.
- Duomenų bazės adresas internete: [https://www.tandfonline.com](https://www.tandfonline.com/)[/](https://www.tandfonline.com/)

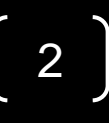

# Paprastos paieškos langas (angl. Basic Search)

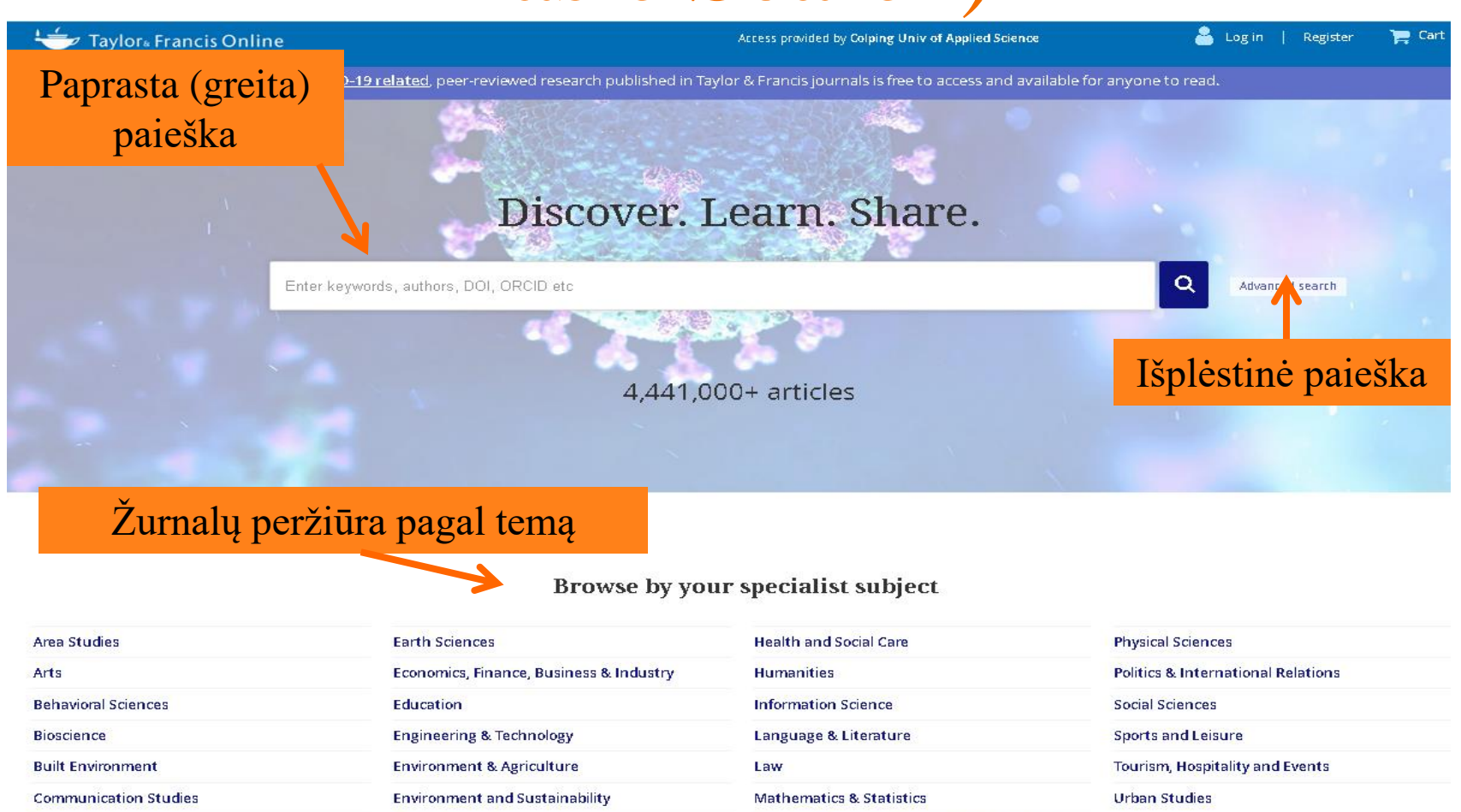

Food Science & Technology

Geography

Computer Science

**Development Studies** 

#### Museum and Heritage Studies

Medicine, Dentistry, Nursing & Allied Health

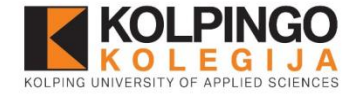

### Discover. Learn. Share.

Logistics

### 4,441,000+ articles

**Paprasta (greita) paieška** 

atliekama įrašius reikšminius žodžius į paieškos laukelį. Atliekant greitą paiešką paprastai gaunama labai daug rezultatų.

Gautus rezultatus galima surikiuoti pagal (Sort By) tinkamumą (Revelancy), straipsnio pavadinimą abėcėlės tvarka (Title A -Z), datą (Date), autorių (Author).

Q

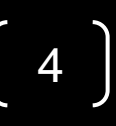

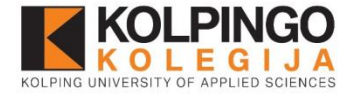

## Išplėstinė paieška

#### Search for

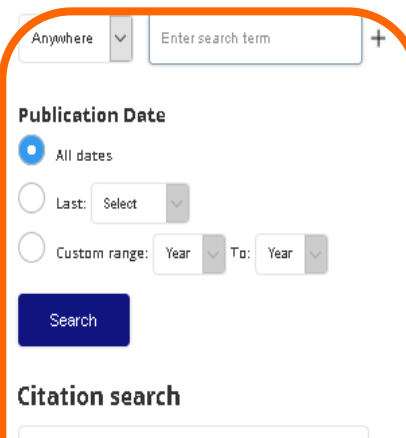

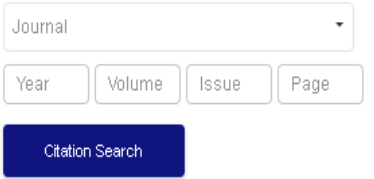

### Paieškos rezultatus galite filtruoti pagal pavadinimą, autorių, reikšminius žodžius ir publikavimo datą.

### Advanced search

#### **Search help**

#### **Exact match supported for author search results**

**Paieška naudojant Boolen jungtukus (AND, OR, NOT).**

You can perform an exact author search by enclosing the name (first and/or last) of the author in quotation marks.

#### **Boolean operators**

The Boolean operators AND, OR, and NOT can be applied to search terms.

#### AND (also + or  $\&$ )

Use AND to search for documents containing two or more terms. For example, the following query returns documents containing both cat and dog:

cat AND dog

The AND operator is applied by default; for example cat AND dog produces the same results as cat dog.

#### 0R

Use OR to search for documents containing at least one of two or more terms. For documents containing dog, and documents containing cat and dog:

cat OR dog

**NOT** 

Use NOT to search for documents that do not contain a given term. For example, containing dog:

cat NOT dog

### **Išplėstinė ir citavimo paieška (Advanced and citation search)** – naudojama norint susiaurinti paieškos rezultatų skaičių, panaudojant keletą paieškos laukelių, loginius jungtukus.

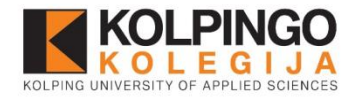

## Gautų rezultatų laukas

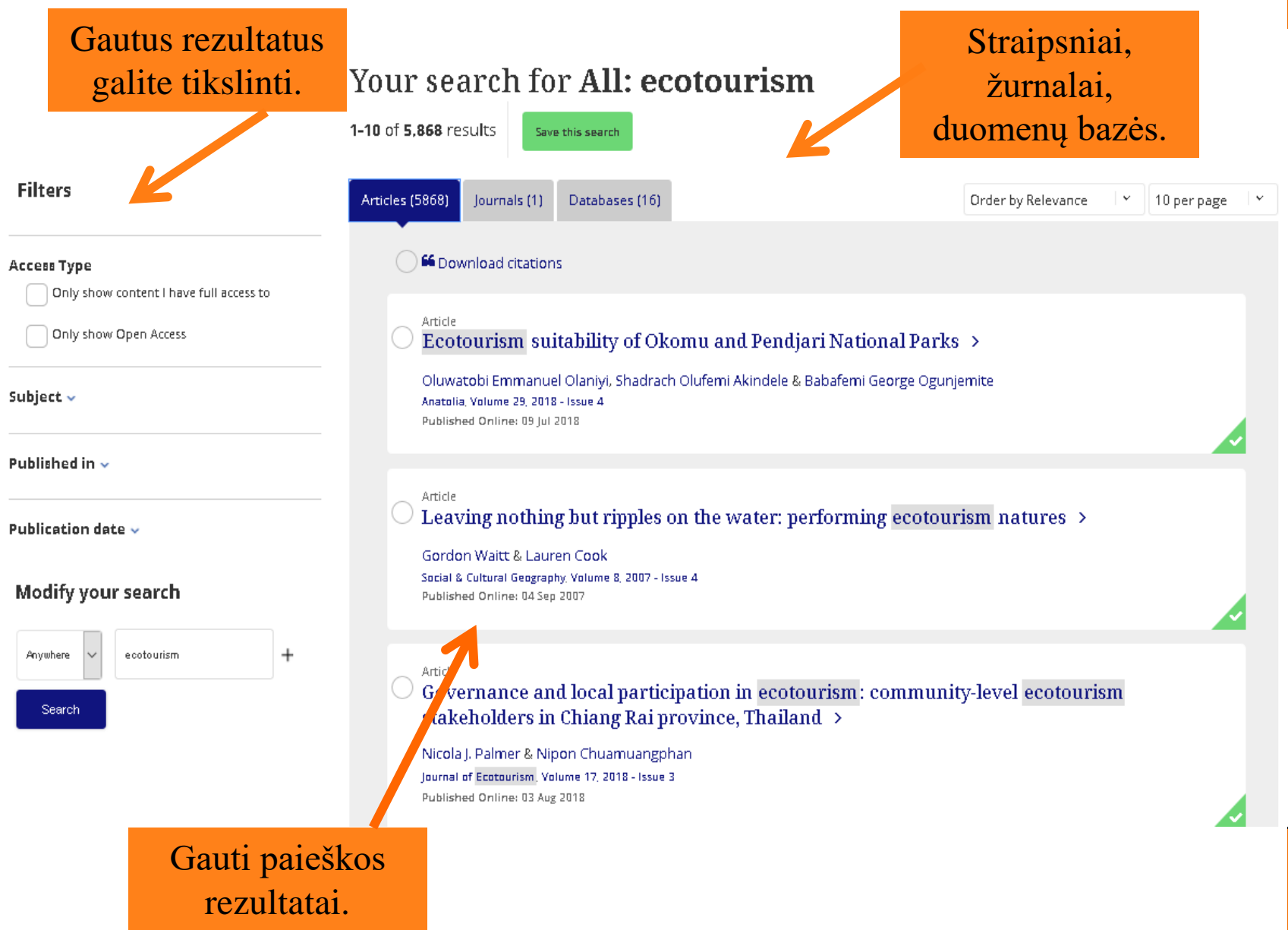

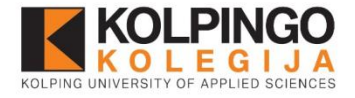

### Paieškos tinkslinimas

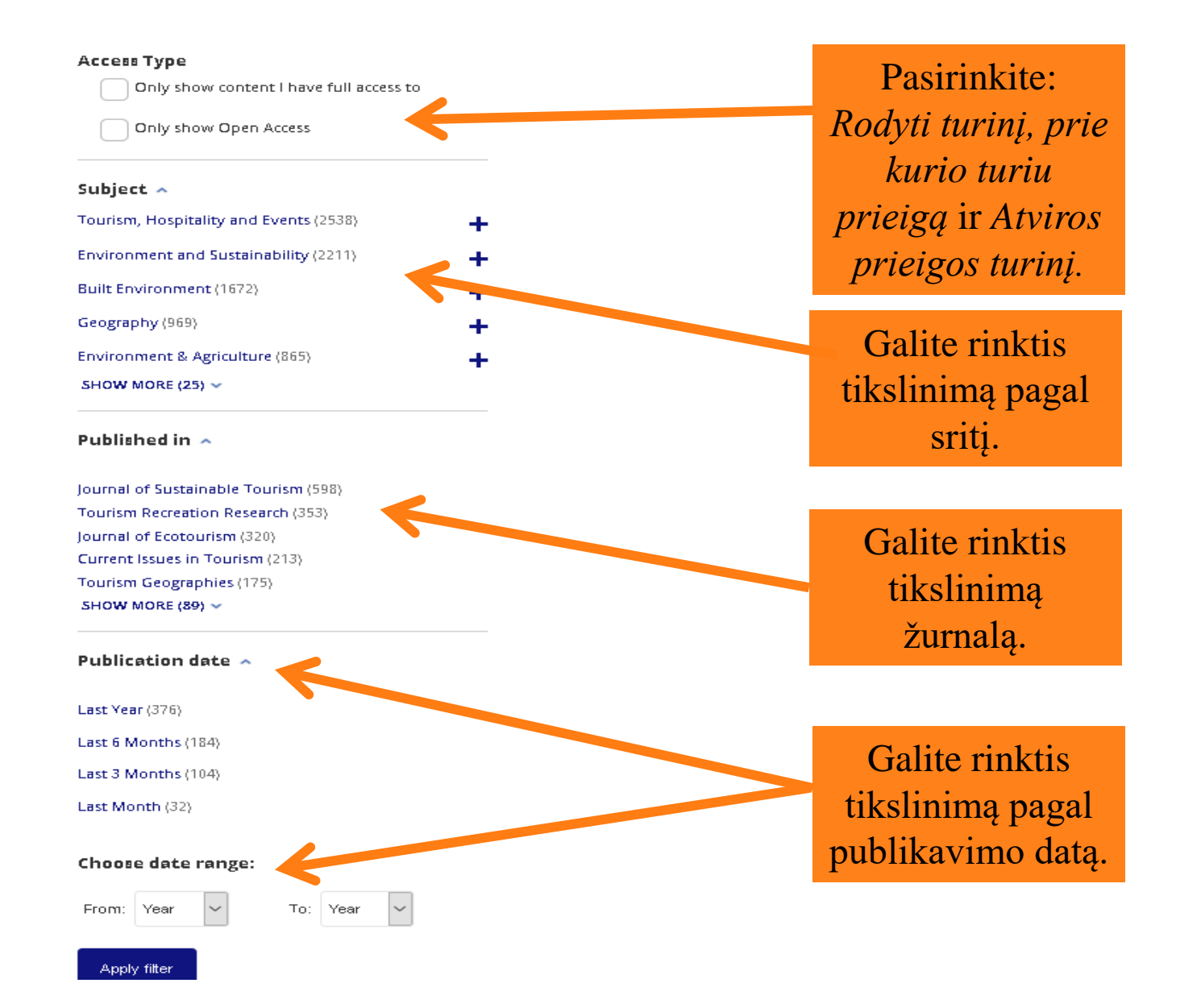

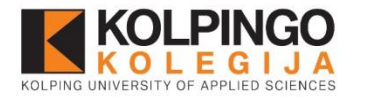

## Paieškos rezultatų sąrašas

### Your search for All: ecotourism

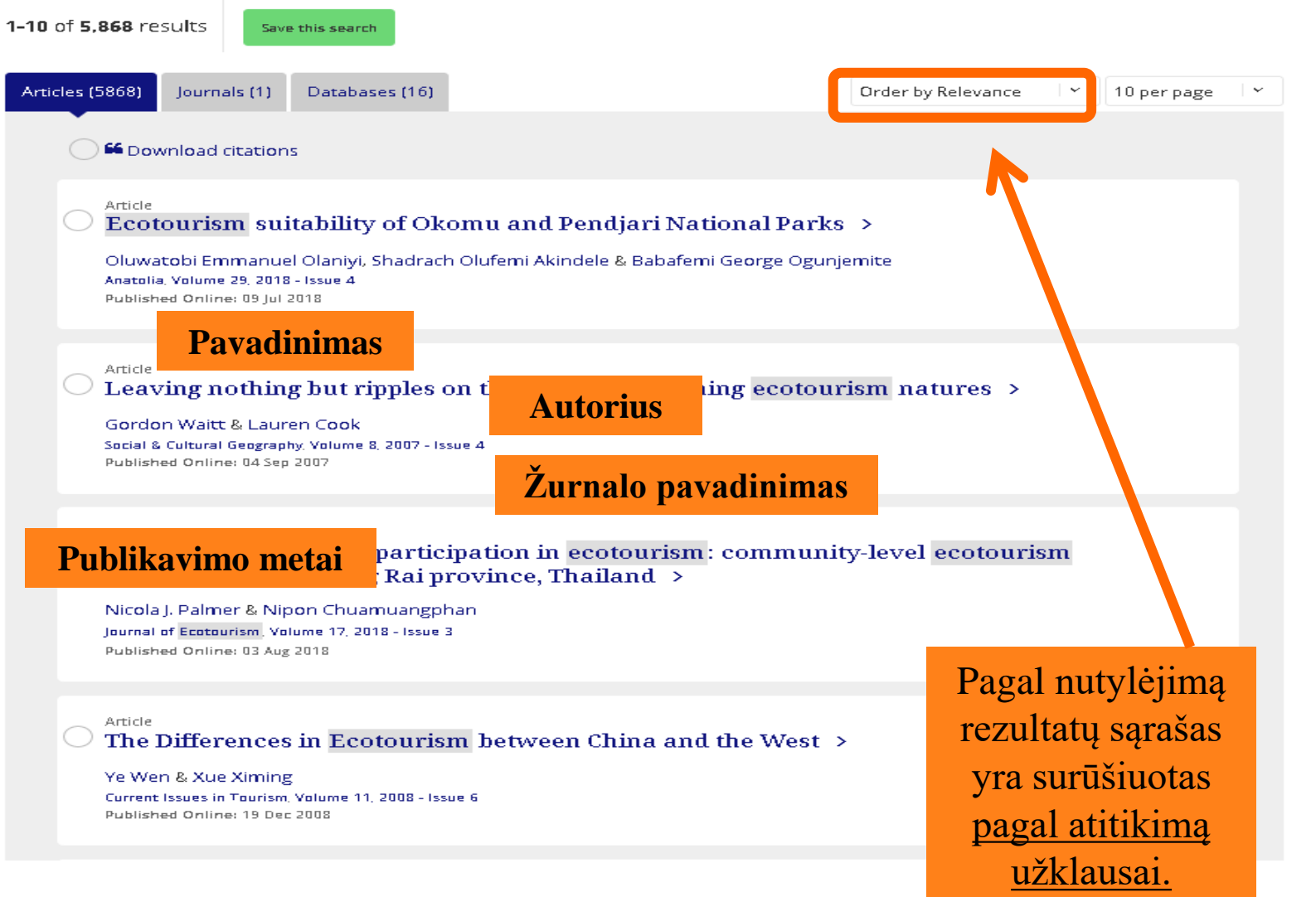

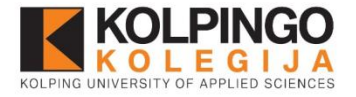

## Straipsnio skaitymas (I)

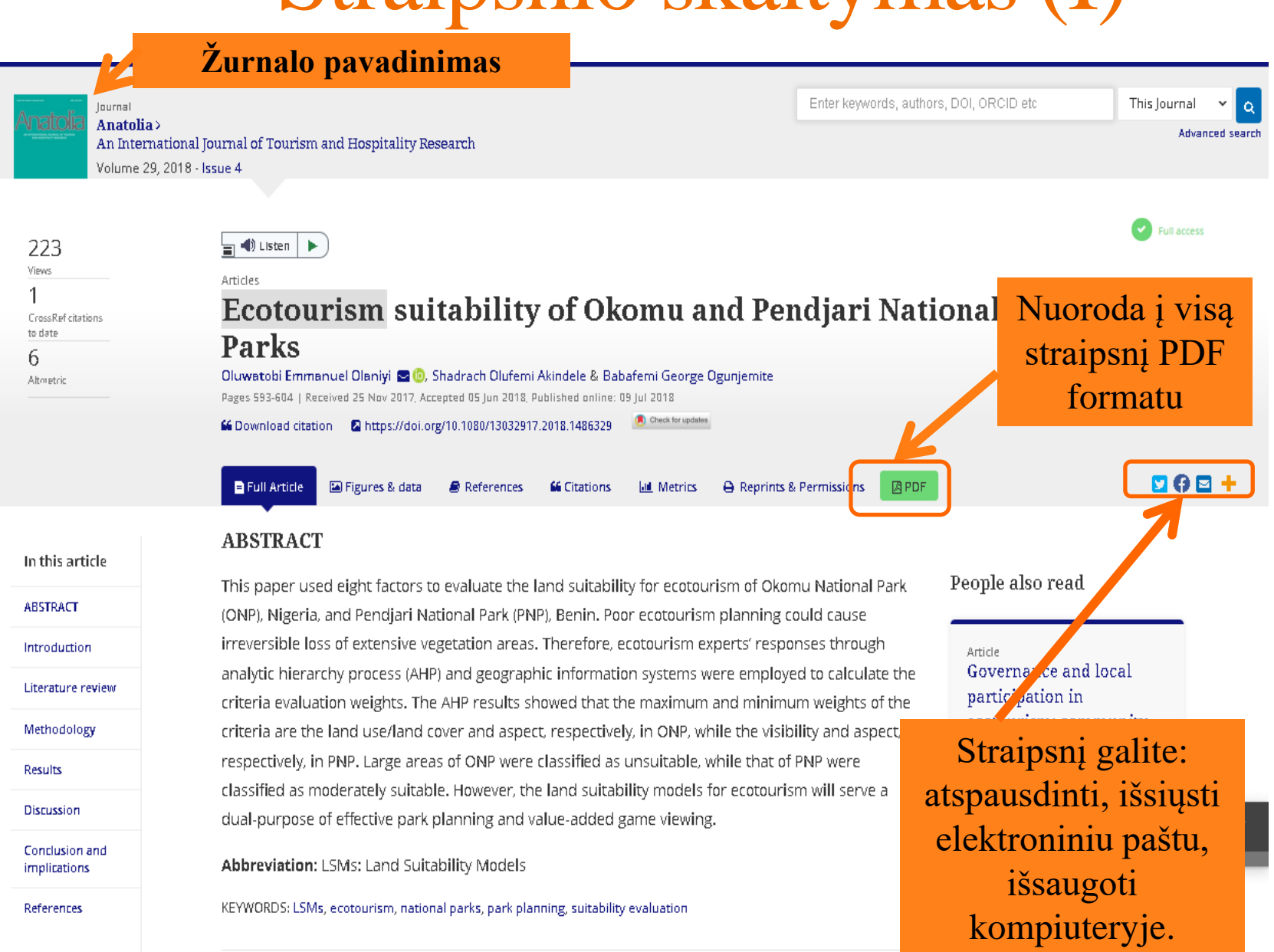

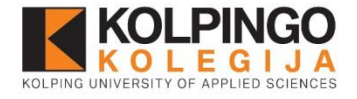

## Straipsnio skaitymas (II)

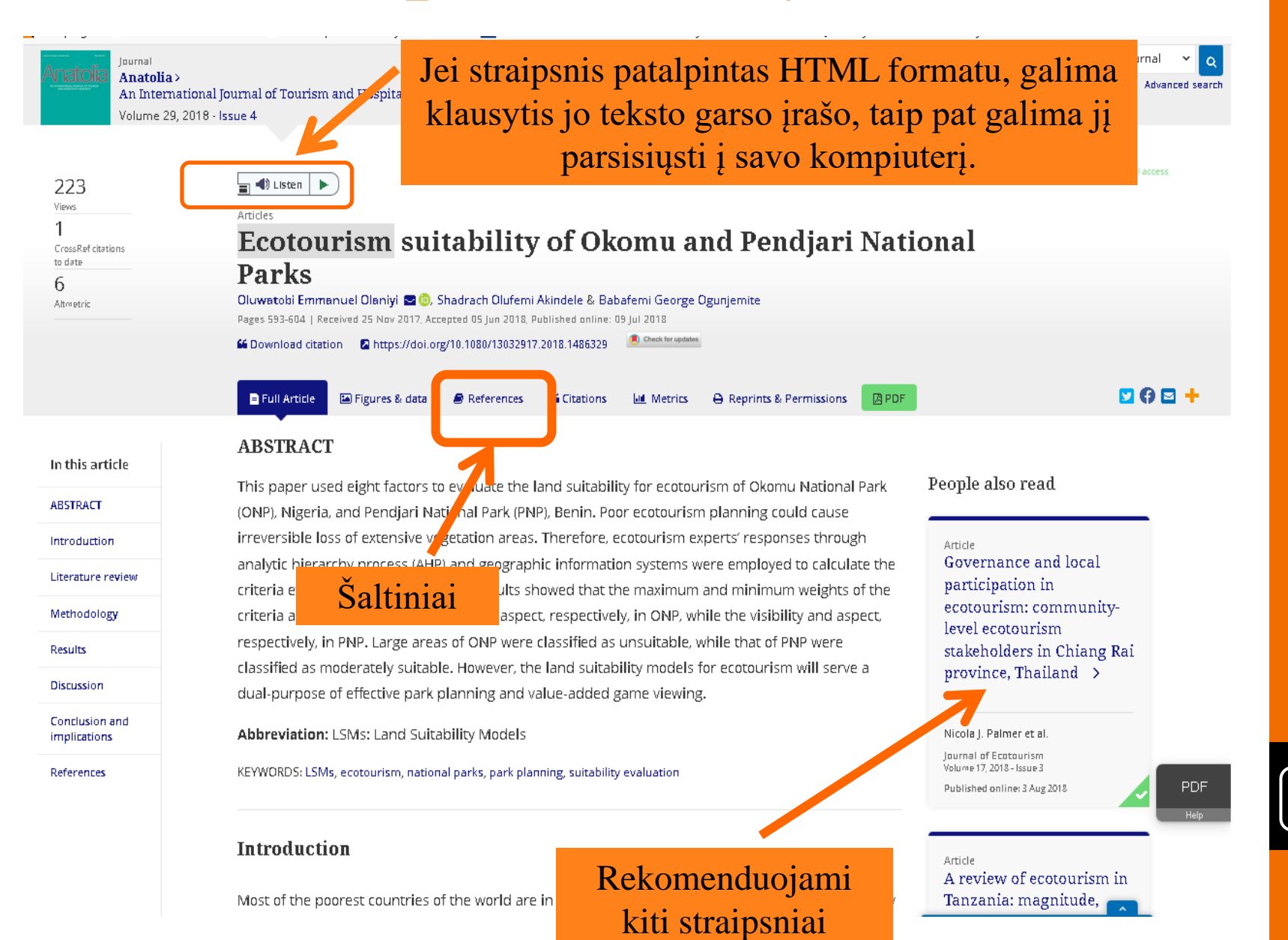

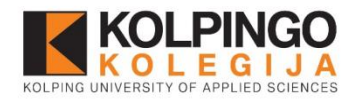

### **Daugiau informacijos: [biblioteka@kolpingokolegija.lt](mailto:biblioteka@kolpingokolegija.lt)**